## **2022-2023 Texas College Bridge District Checklist & Planning Guide**

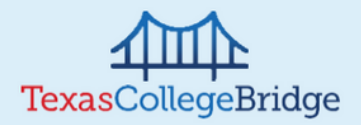

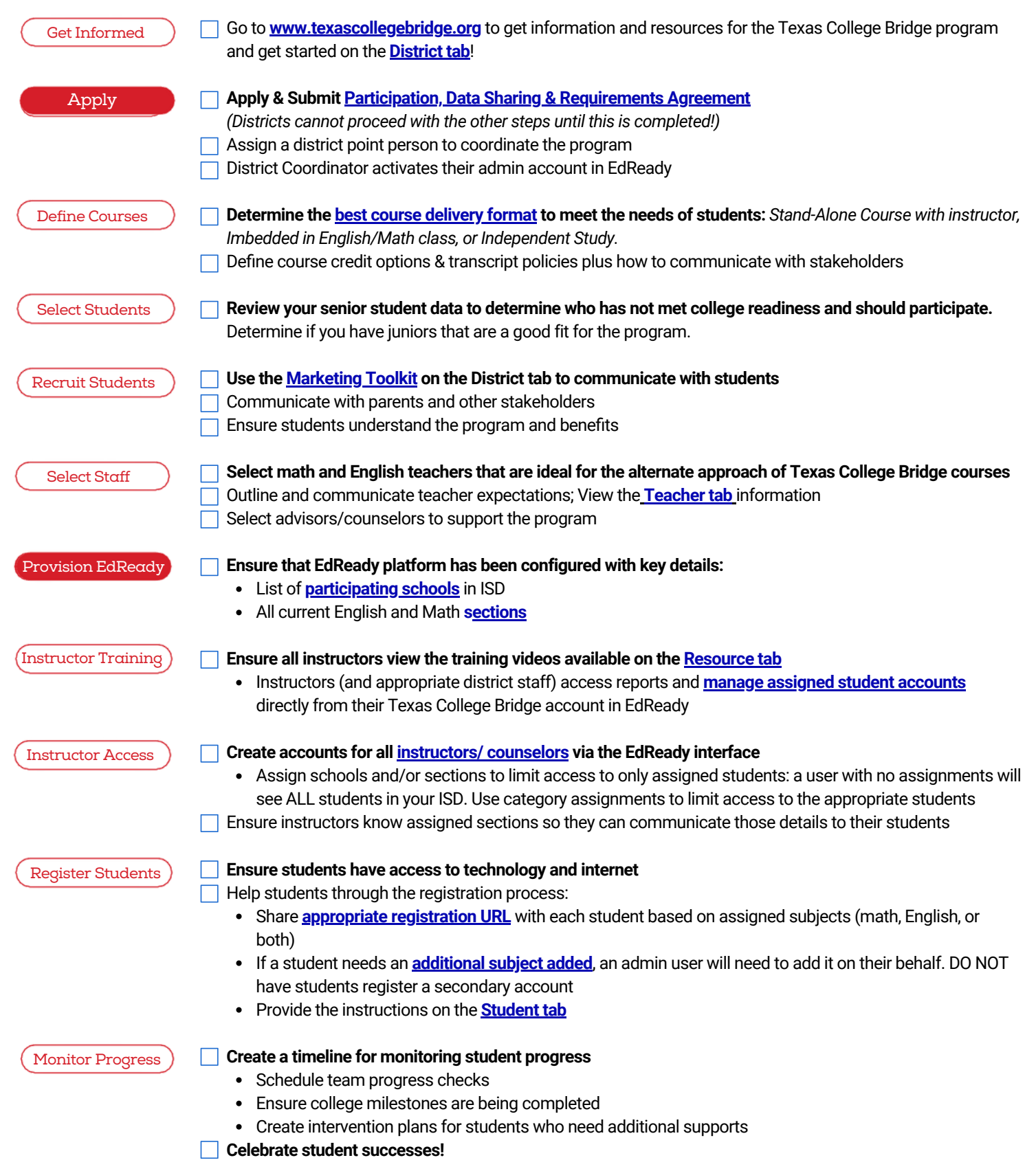